# **FreeCol**

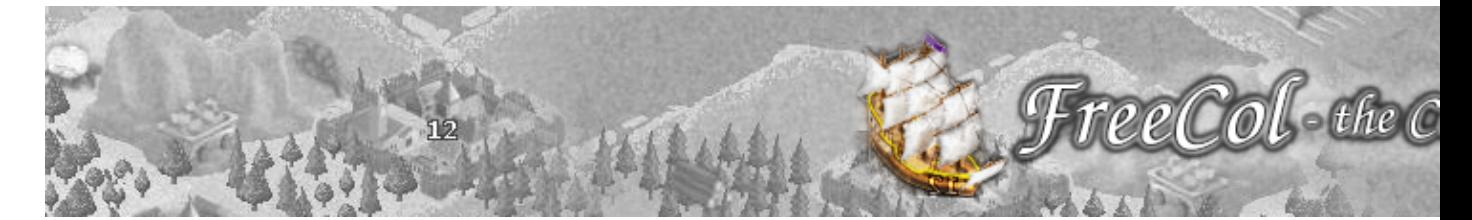

Dans la même lignée que le jeu de stratégie Colonization, FreeCol vous propose d'aller à la découverte de l'Amérique, début en l'an 1492. Vous pouvez incarner au choix un navigateur français, anglais, espagnol, ...

- [Présentation](#page-0-0)
	- ♦ [Ressources](#page-0-1)
	- ♦ [Unités](#page-1-0)
	- ♦ [Colonies](#page-2-0)
	- ♦ [Terrains](#page-2-1)
	- ♦ [Touche clavier](#page-3-0)
- [Installation](#page-4-0)
	- ♦ [Méthode 1](#page-4-1)
	- ♦ [Méthode 2](#page-4-2)
- [En bref](#page-4-3)
- [Liens](#page-4-4)
- [Portfolio](#page-4-5)

<span id="page-0-0"></span>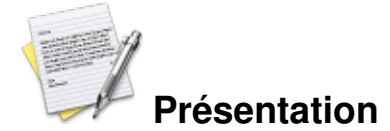

Vous commencez avec un navire et 2 colons à son bord qui après avoir accosté, votre mission consiste à coloniser une terre, à la développer et à la défendre contre ses ennemis potentiels.

Renvoyer vos navires en europe pour faire venir de nouveaux colons, mais aussi pour revendre les ressources amassées en Amérique ( principalement l'or aztèque et inca ).

#### <span id="page-0-1"></span>**Ressources**

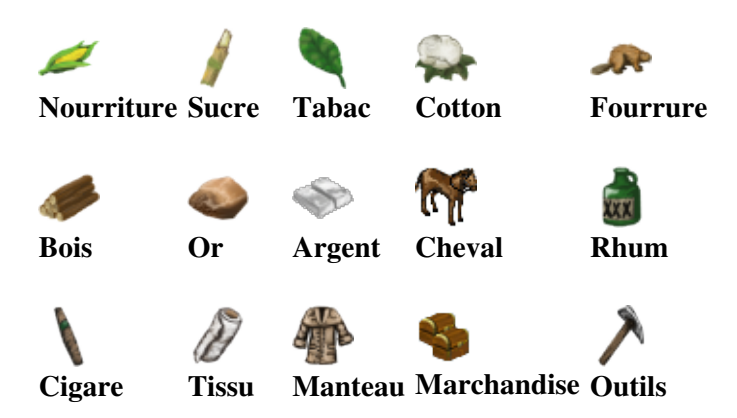

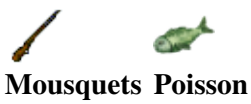

<span id="page-1-0"></span>**Unités**

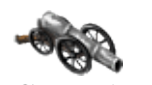

**Canon ( gros ) Canon ( petit )**

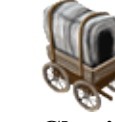

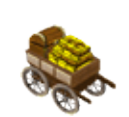

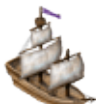

**Chariot de commerce Chariot de trésor Carravelle**

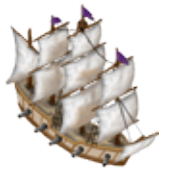

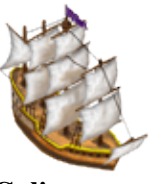

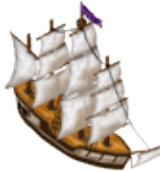

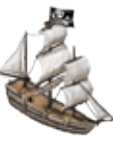

**Frégate Galion**

**Manowar**

**Navire marchand Privateer**

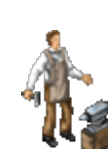

**Forgeron Charpentier**

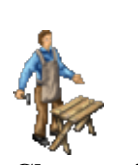

**Cavalerie Cavalerie royale**

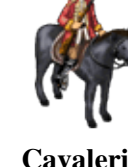

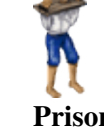

**Prisonnier**

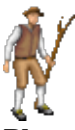

**Planteur de coton Tisseur de coton Fermier Pécheur Vendeur fourrure**

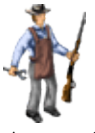

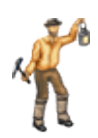

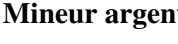

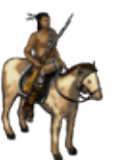

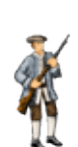

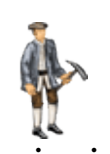

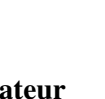

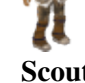

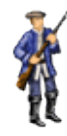

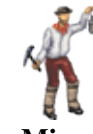

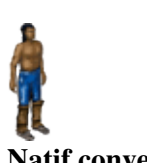

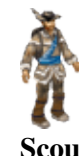

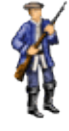

Jeuxlinux - Le site des jeux pour linux - FreeCol 2/6

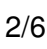

**Armurier Domestique Bûcheron Trayeuse Mineur or**

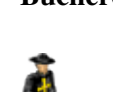

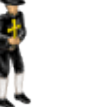

**Mineur argent Missionnaire colonial Missionnaire jésuite Natif Natif converti**

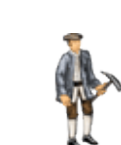

**Natif dragon Natif a cheval pionnier colonial Prédicateur Scout**

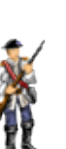

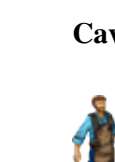

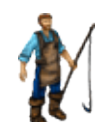

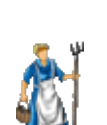

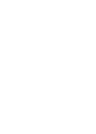

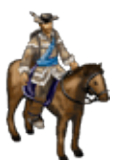

**Scout a cheval**

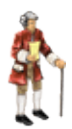

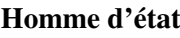

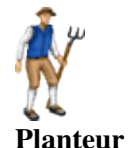

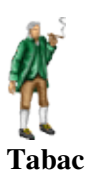

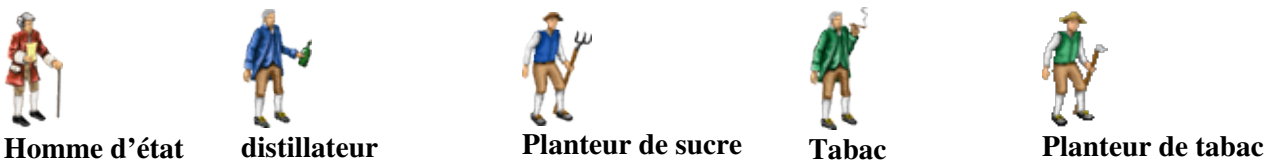

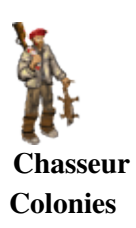

<span id="page-2-0"></span>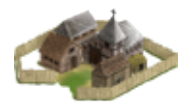

**Colonie avec palissade** Protection pour petite colonie **Fort**

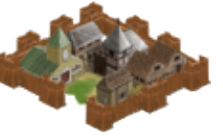

Protection pour moyenne colonie

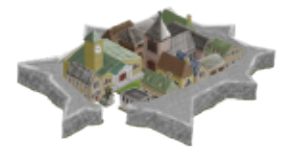

**Forteresse** Protection pour grande colonie

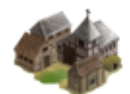

**Petite colonie** Grandeur de 1 a 3

<span id="page-2-1"></span>**Terrains**

83Y

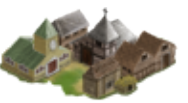

**Moyenne colonie** Grandeur de 4 a 7

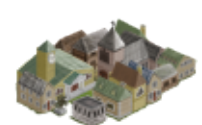

**Grande colonie** Grandeur 8 et +

Les différents types de terrains offrent différentes ressources. Voici un tableau récapitulatif :

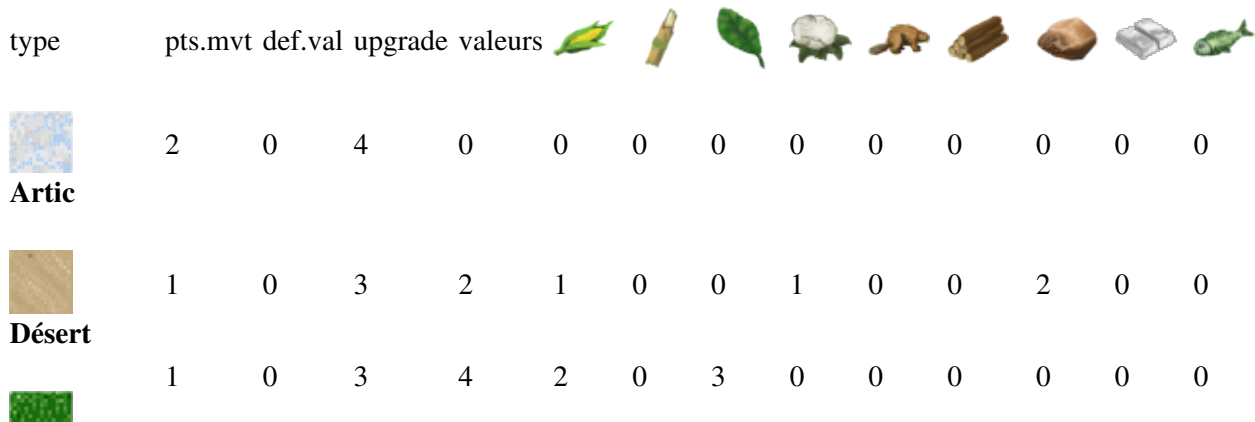

#### **Herbe**

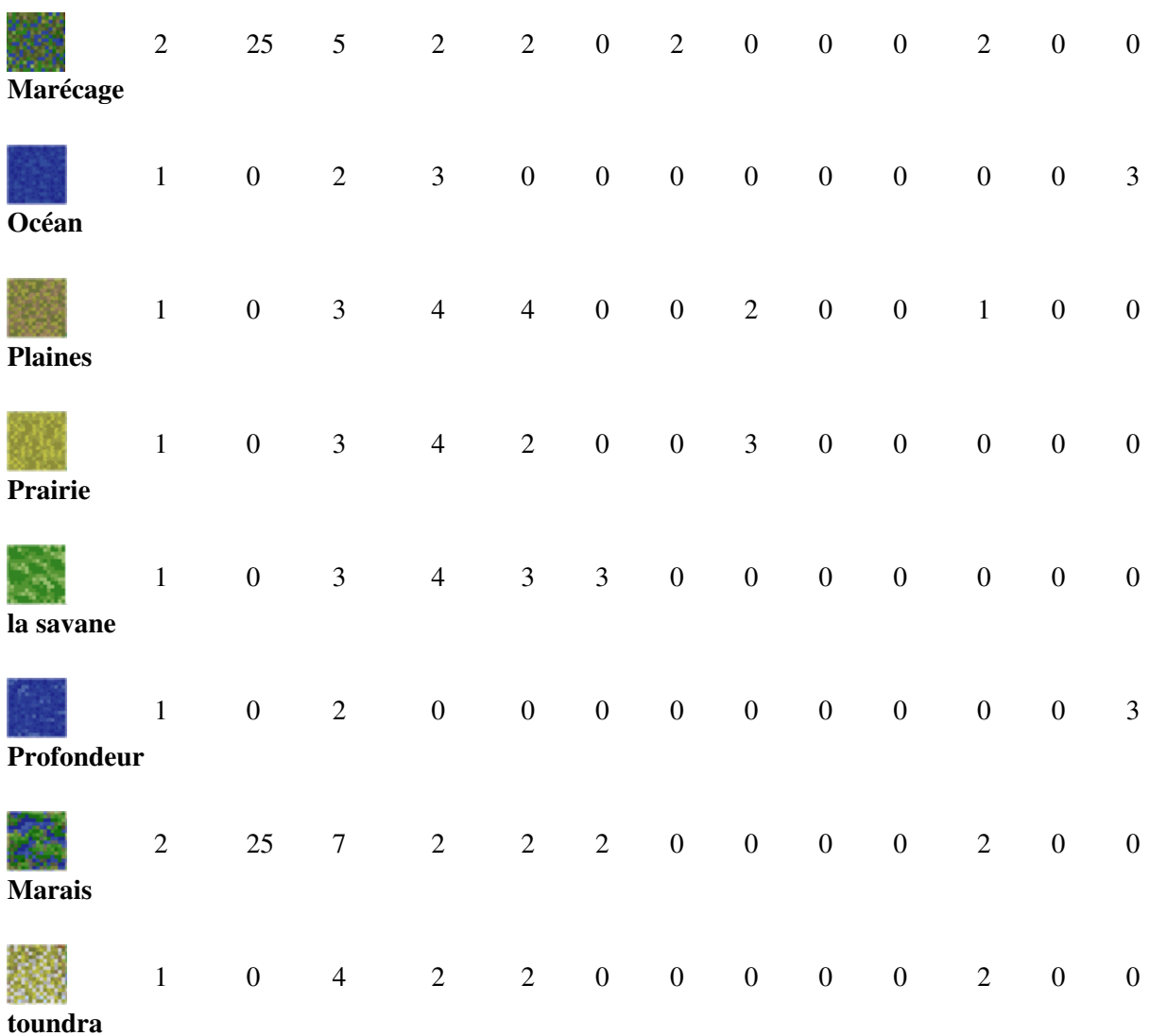

<span id="page-3-0"></span>**Touche clavier**

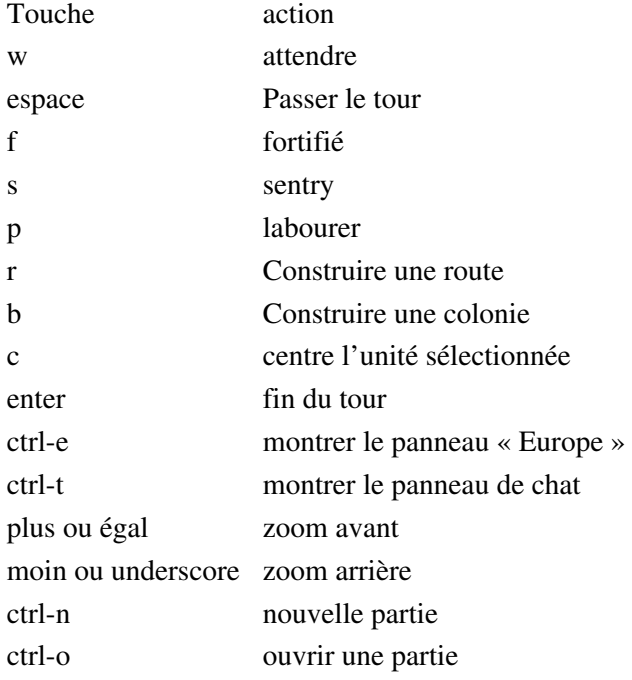

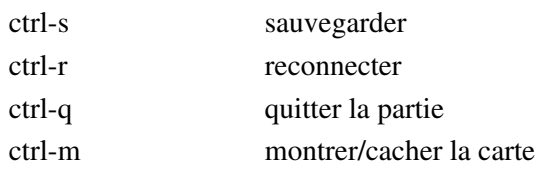

<span id="page-4-0"></span>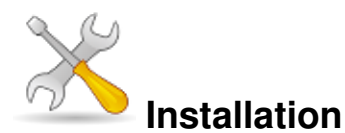

Un problème à l'installation ou à l'utilisation de ce logiciel ? [Consultez notre Faq !](http://www.jeuxlinux.fr/a58-FAQ_:_probleme_a_linstallation_ou_au_lancement_dun_jeu.html)

Ce jeu est présent sur les dépôts de [Djl.](http://djl-linux.org/index.php)

Requière java virtual machine 1.5.0 ou plus.

### <span id="page-4-1"></span>**Méthode 1**

Récupérez le fichier d'installation freecol-0.9.x-installer.jar su[r cette page](http://www.freecol.org/download.html). Puis lancez l'installation : java -jar freecol-0.9.x-installer.jar cela devrait vous créer une icône sur le bureau.

## <span id="page-4-2"></span>**Méthode 2**

Récupérez la dernière archive de Freecol sur [cette page](http://www.freecol.org/download.html). La décompresser, des exécutables sont disponibles dans le répertoire pour lancer le jeu

<span id="page-4-3"></span> **En bref**

- Développeur : The FreeCol Team
- Genre : Stratégie tour par tour
- **Langue** : Français
- Mode de jeu : Solo / multijoueur
- **Licence** : Gpl

## <span id="page-4-4"></span>**Liens**

**► [Site officiel](http://www.freecol.org/)** 

# <span id="page-4-5"></span>**Portfolio**

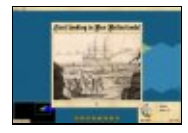

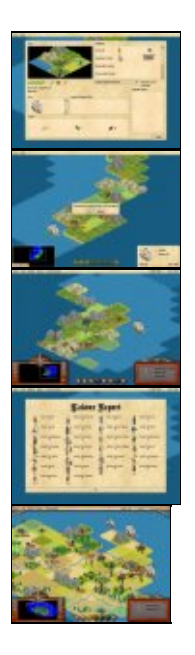

Article sous [GNU Free Documentation licence](http://www.gnu.org/licenses/fdl.html) - Jeuvinux.net